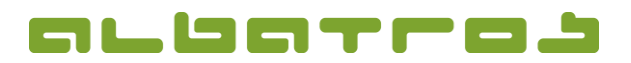

## **FAQ | Albatros Web Services (AWS)**

## **No Access to Albatros Web Services**

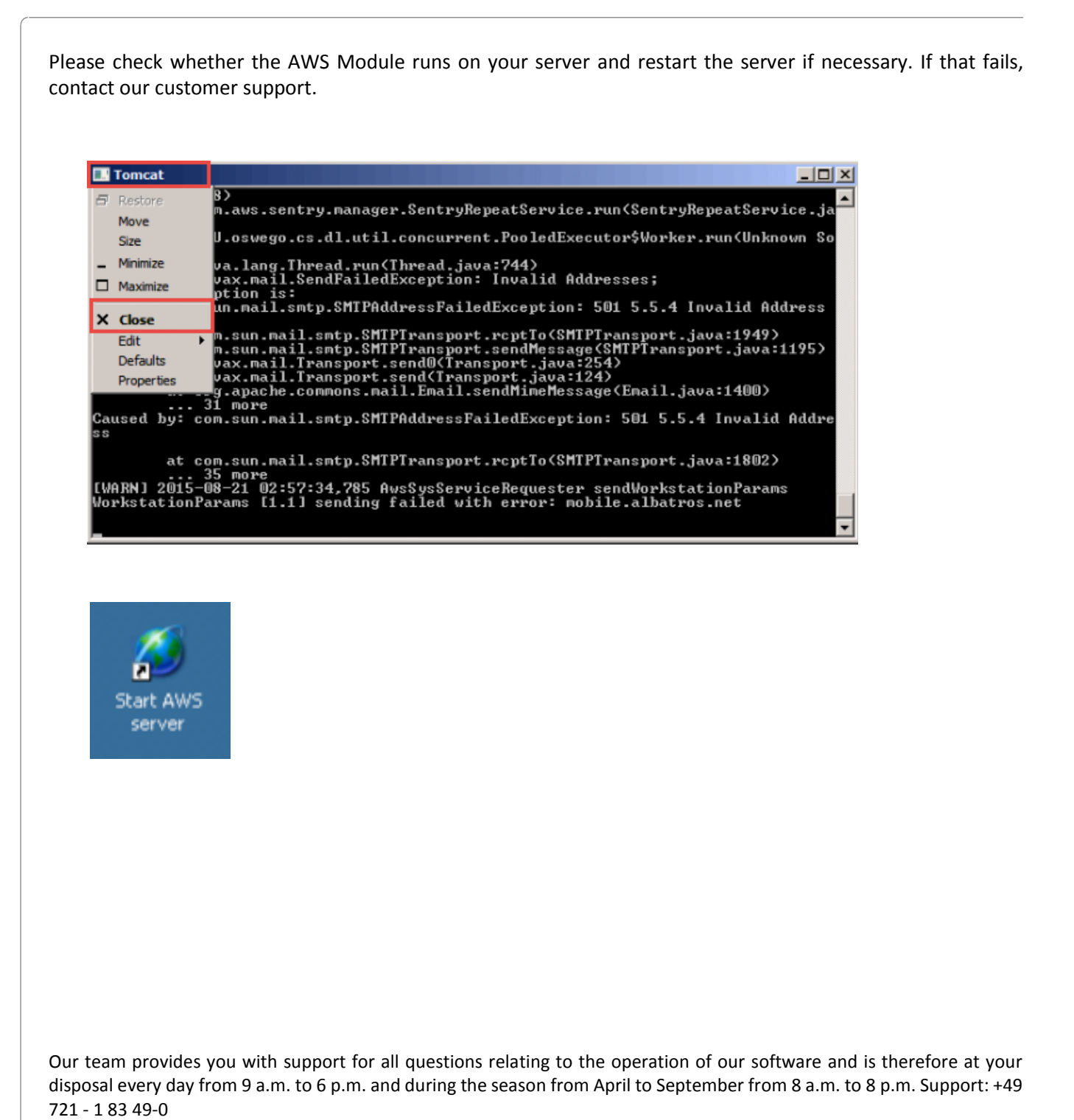

1 [1]